# **commissioning tool**報告

● 2018/07/09 譲原

## **daily summary**

- [https://www.icrr.u-tokyo.ac.jp/~yuzu/bKAGRA\\_summary/html/](https://www.icrr.u-tokyo.ac.jp/%7Eyuzu/bKAGRA_summary/html/) からアクセスできる
	- user name : コラボレーション名を小文字で
	- パスワード : いつもの

### 前回ミーティングからやったこと

- スペクトログラムを出すようにした
	- chunk長さは各サブグループの要望に応じて変えてある
- 平均スペクトル(平均化したASD)を出すようにした
- ROOTでのプロットツール(山本くん提供)
	- 山本くん自身がROOT由来のバグを見つけてくれた、修正には少し時間がかかる模様
	- それまでは16384Hzサンプリングのデータをそのままではすべてプロットすることはできない
- frame fileが欠損しているファイルの時刻はすべて0を代入してファイルがあるよう修正した
- frame fileが86400秒間ずっとあるかどうかを調べるようなスクリプトも用意した
	- 計算時間 : 10秒くらい?
- 苔山さんからhtmlソースについて助言をもらった
	- まだ手が回っていない
	- icrrは個人ホームページでcgi使用を許可されていないため、山本くんのhtmlを再現するのは難しい
	- web画面で上にサブグループ名、左にカレンダーを置くというのはiframeを使って再現できそう
- 計算時間メモ
	- 計算機はm31を使用(betelgeuseはROOTが未インストールの関係で走らせられない)
	- 全80channelを7ジョブに分けて走らせている
	- 計算時間的にまだまだチャンネルを増やせる

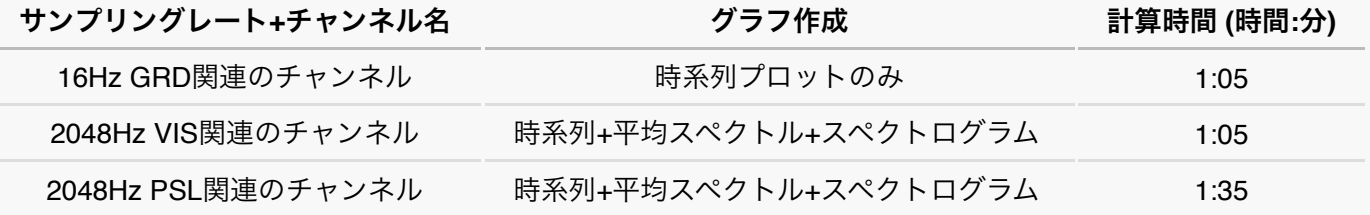

- 16384Hzサンプリングのデータをプロットするためにダウンサンプルor数点での平均を取る
	- サマリープロットで欲しい情報は全体の傾向やglitchの発生時刻などなので数点間引いても役には立つ
- condorを自動的に走るようにスケジュール化させたい
	- ドキュメントで情報を探す
	- (1000ページ超の14ページまでちら見して眠気に負けました)
- htmlソースをアップデートする
	- まずはサブグループ名を一覧にするようにする(cgiは使えない、iframeまたは他のものを使う)
- (長期的なTODO) 現場の方への普及活動
	- 直接神岡に行って、話を聞く。何が欲しくて何が足りていないか。すぐできるものなら要望に応じてその場で書く

## **channel list**取得関数

- 前回ミーティングからの大きな進展はありません m(\_\_\_)m
- やりたいことはあるので、来週までには結果を出せるようにします

#### **TODO**

- KAGALI関数を作成する
	- channel名の入った配列とframe fileを渡すと、そのframe fileにあるchannel名とfileにないchannel名の2つの配列に仕 分けてくれる